#### 운영체제의 기초**: Process Synchronization**

2023년 4월 13, 18, 20일

#### 홍 성 수

**sshong@redwood.snu.ac.kr**

SNU RTOSLab 지도교수 서울대학교 전기정보공학부 교수

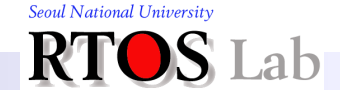

## **Agenda**

- I. Why Process Synchronization?
- II. Semaphore
- **III.** Condition Variable
- IV. Monitor

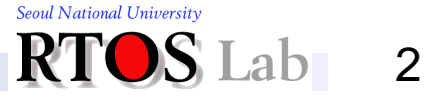

# **I. Why Process Synchronization?**

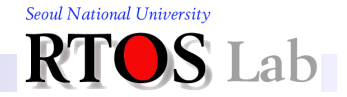

# **Why Process Synchronization? (1)**

❖ Processes interact with each other for good

❖ Why permit processes to cooperate?

- Want to share resources
	- One computer, many users
	- One checking account file, many tellers
- Want to do things faster
	- Read next block while processing current one
	- Divide jobs into sub-jobs, execute in parallel
- Want to construct systems in modular fashion
	- UNIX example: **tbl | eqn | troff**

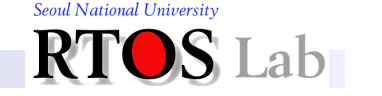

# **Why Process Synchronization? (2)**

- ❖ Properties of interacting processes
	- Have shared resources and states
	- Non-deterministic
		- Outputs may vary depending execution ordering of processes
	- **Their behavior is maybe irreproducible** 
		- Can't stop and restart with no bad effects

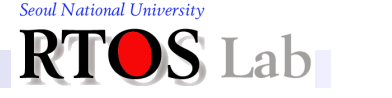

# **Uncontrolled Task Interactions (1)**

#### ❖ Data sharing problem instance

- Interrupt routines and task code may share one or more variables that they can use to communicate with each other
- This may cause a data sharing problem  $-$  a sort of synchronization problem
- Such a task is referred to as non-reentrant code
- Example: nuclear reactor monitoring system

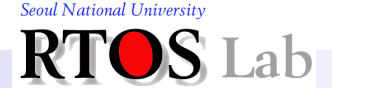

### **Uncontrolled Task Interactions (2)**

```
static int iTemperatures[2];
void interrupt vReadTemperatures (void) {
  iTemperatures[0] = !! Read in value from hardware
  iTemperatures[1] = !! Read in value from hardware
}
void main (void){
  int iTemp0, iTemp1;
  while(TRUE){
       iTemp0 = iTemperatures[0];
       iTemp1 = iTemperatures[1];
       if (iTemp0 != iTemp1)
              !! set off howling alarm;
  }
}
```
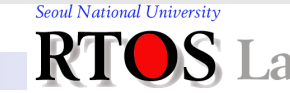

### **Uncontrolled Task Interactions (3)**

```
static int iTemperatures[2];
void interrupt vReadTemperatures (void) {
   iTemperatures[0] = !! Read in value from hardware
   iTemperatures[1] = !! Read in value from hardware
}
void main (void){
   int iTemp0, iTemp;
  while(TRUE){
       iTemp0 = iTemperatures[0];
       iTemp1 = iTemperatures[1];
       if (iTemp0 != iTemp1)
               !! set off howling alarm;
   }
} 
                                         If interrupt occurs between these
                                         two statements, iTemp0 and
                                         iTemp1 will differ and the system
                                         will set off the alarm, even though
                                         the two measured temperatures
                                         were always the same.
```
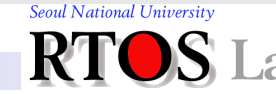

### **Uncontrolled Task Interactions (4)**

```
static int iTemperatures[2];
void interrupt vReadTemperatures (void){
  iTemperatures[0] = !! Read in value from hardware
  iTemperatures[1] = !! Read in value from hardware
} 
void main (void){
  while (TRUE){
       if (iTemperatures[0] != iTemperatures[1])
               !! set off howling alarm;
   }
}
                              The same bug as in previous page!
                              The problem is that the statement
                              that compares iTemperatures[0]
                              with iTemperatures[1] can be
                              interrupted.
```
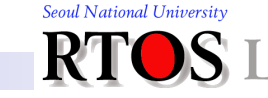

# **Uncontrolled Task Interactions (5)**

#### **❖ Solution**

**}** 

Disable interrupts

```
void main (void){
  int iTemp0, iTemp;
  while(TRUE){
      disable(); /*Disable interrupts using array*/
       iTemp0 = iTemperatures[0];
       iTemp1 = iTemperatures[1];
      enable();
       if (iTemp0 != iTemp1)
              !! set off howling alarm;
  }
```
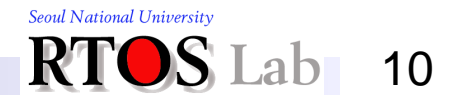

# **Task Reentrancy (1)**

- ❖ To handle cooperating processes, we need the notion of non-interruptible operations
	- The operation cannot be interrupted in the middle
	- Examples:

**int A,B; A = B; // On most systems**

- On uniprocessors, code between interrupts
- Test-and-set instruction in some architectures

❖ To provide non-interruptible operations, we need some hardware support

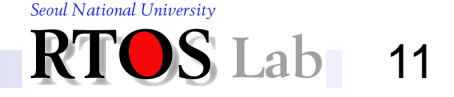

# **Task Reentrancy (2)**

- **❖ Synchronization** 
	- Using atomic operations to ensure correct operation of interacting processes
	- **Example of interacting processes that need synchronization** 
		- Two processes execute the following code

```
if(BufferIsAvail) {
  BufferIsAvail = FALSE;
  UseBuffer();
  BufferIsAvail = TRUE;
}
```
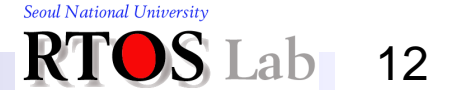

#### **I. Why Process Synchronization?**

# **Task Reentrancy (3)**

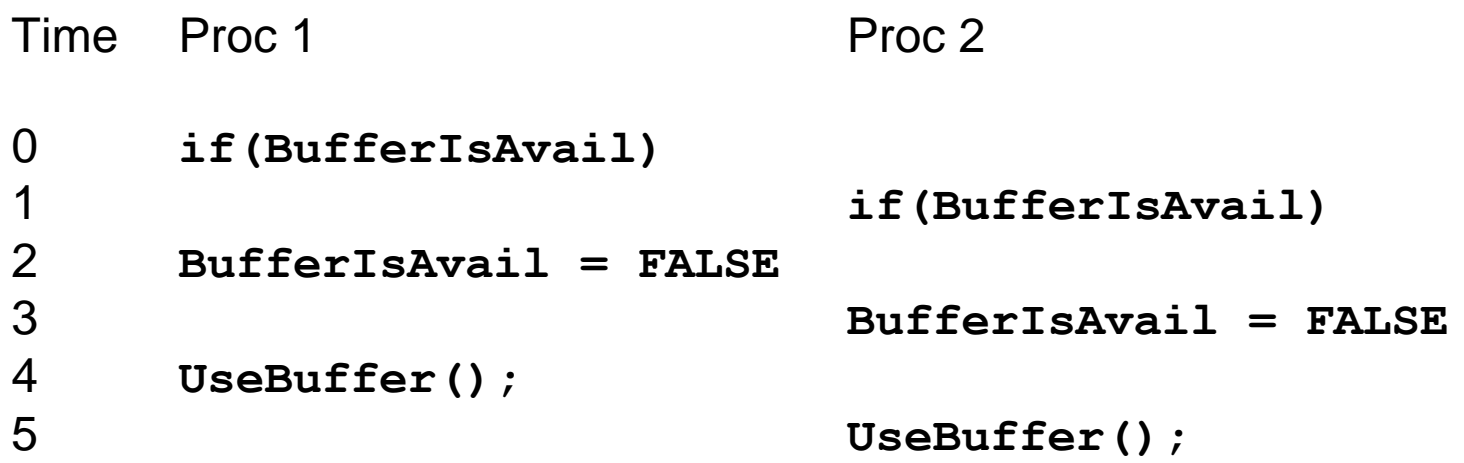

Problem: Both processes issue **UseBuffer()**

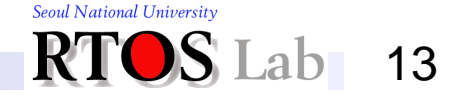

# **Task Reentrancy (4)**

- ❖ Lack of atomicity of "if" and "assignment"
- ❖ Mutual exclusion
	- Mechanisms which ensure that only one person or process is doing certain things at one time
- **❖ Critical section** 
	- A section of code, or collection of operations, in which only one process may be executing at a time

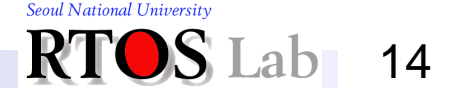

# **Task Reentrancy (5)**

❖ Requirements for a mutual exclusion mechanism

- Only one process is allowed in a critical section at a time
- **.** If several requests at once, it must allow one process to proceed
- It must not depend on processes outside critical section

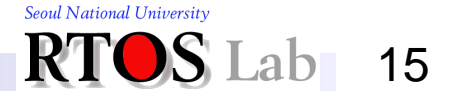

# **Task Reentrancy (6)**

- ❖ Desirable properties for a mutual exclusion mechanism
	- Don't make a process wait forever
	- **E**fficient
		- Don't use up substantial amounts of resources when waiting
		- Example: busy waiting
	- Simple
		- Should be easy to use

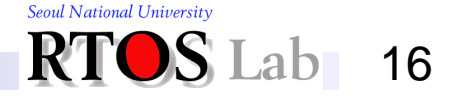

#### **II. Semaphore**

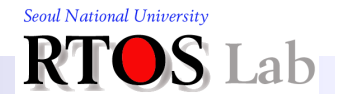

# **Motivations (1)**

**II. Semaphore** 

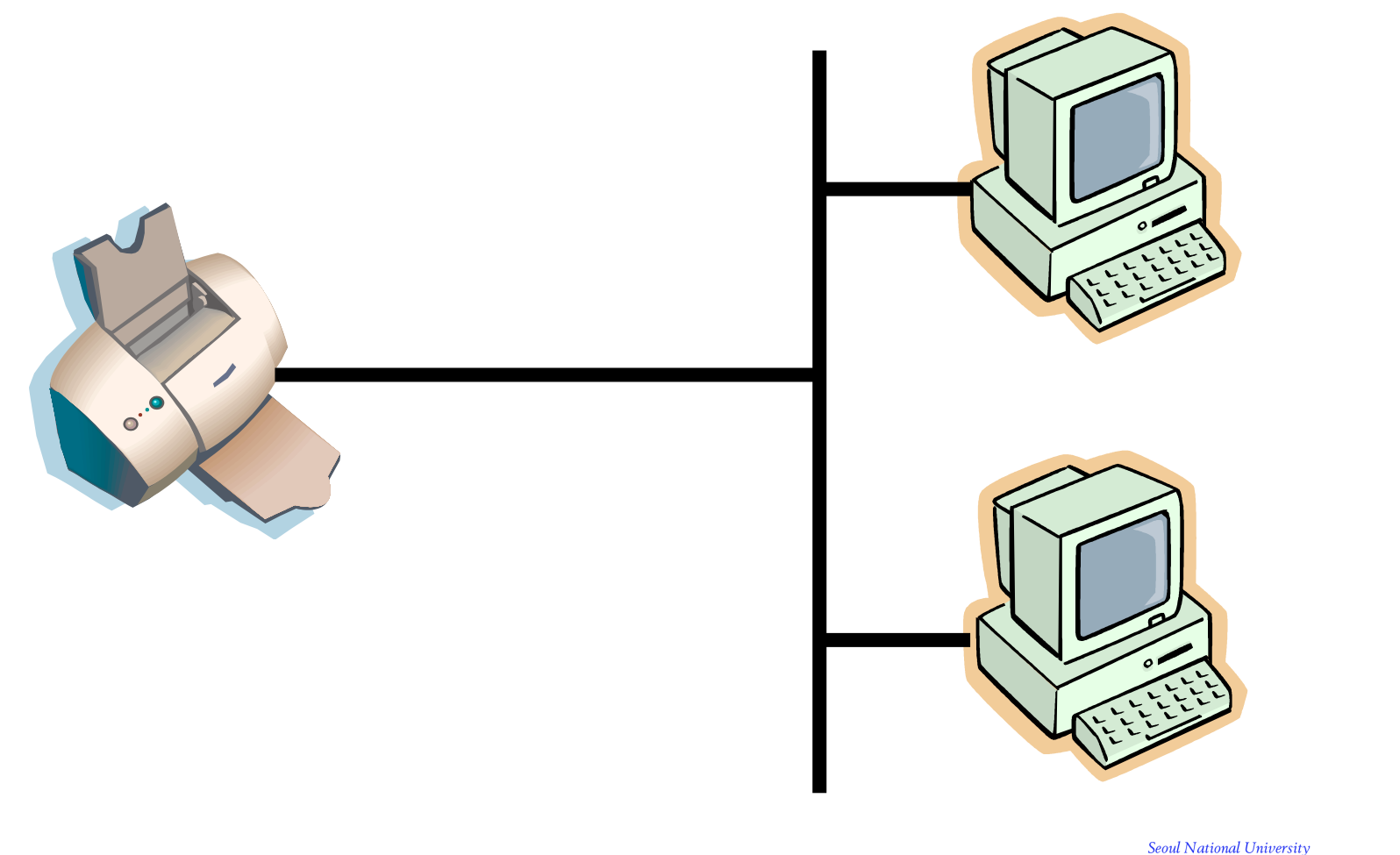

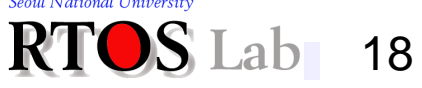

# **Motivations (2)**

**II. Semaphore** 

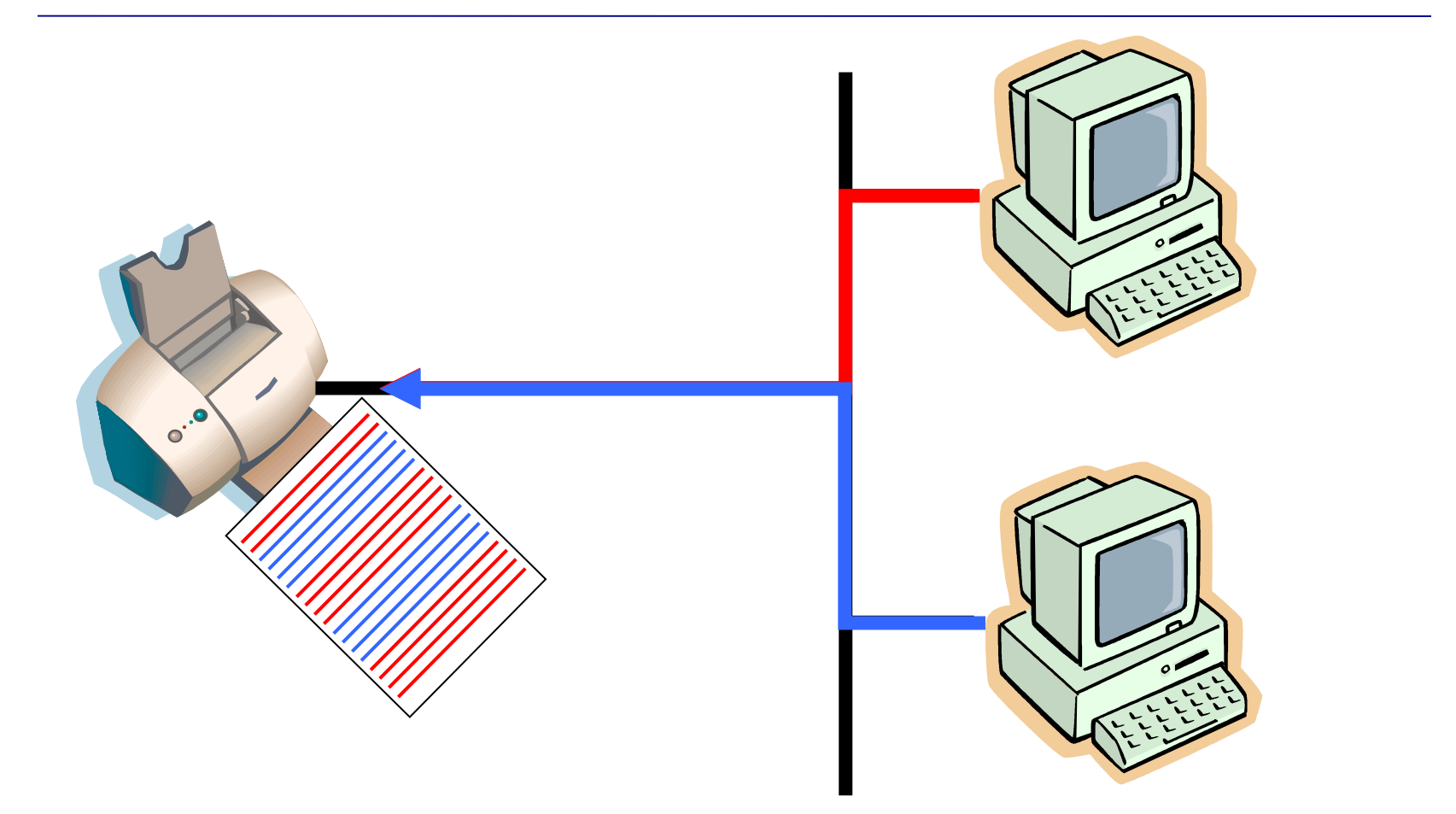

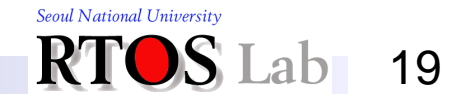

#### **II. Semaphore**

### **Operations (1)**

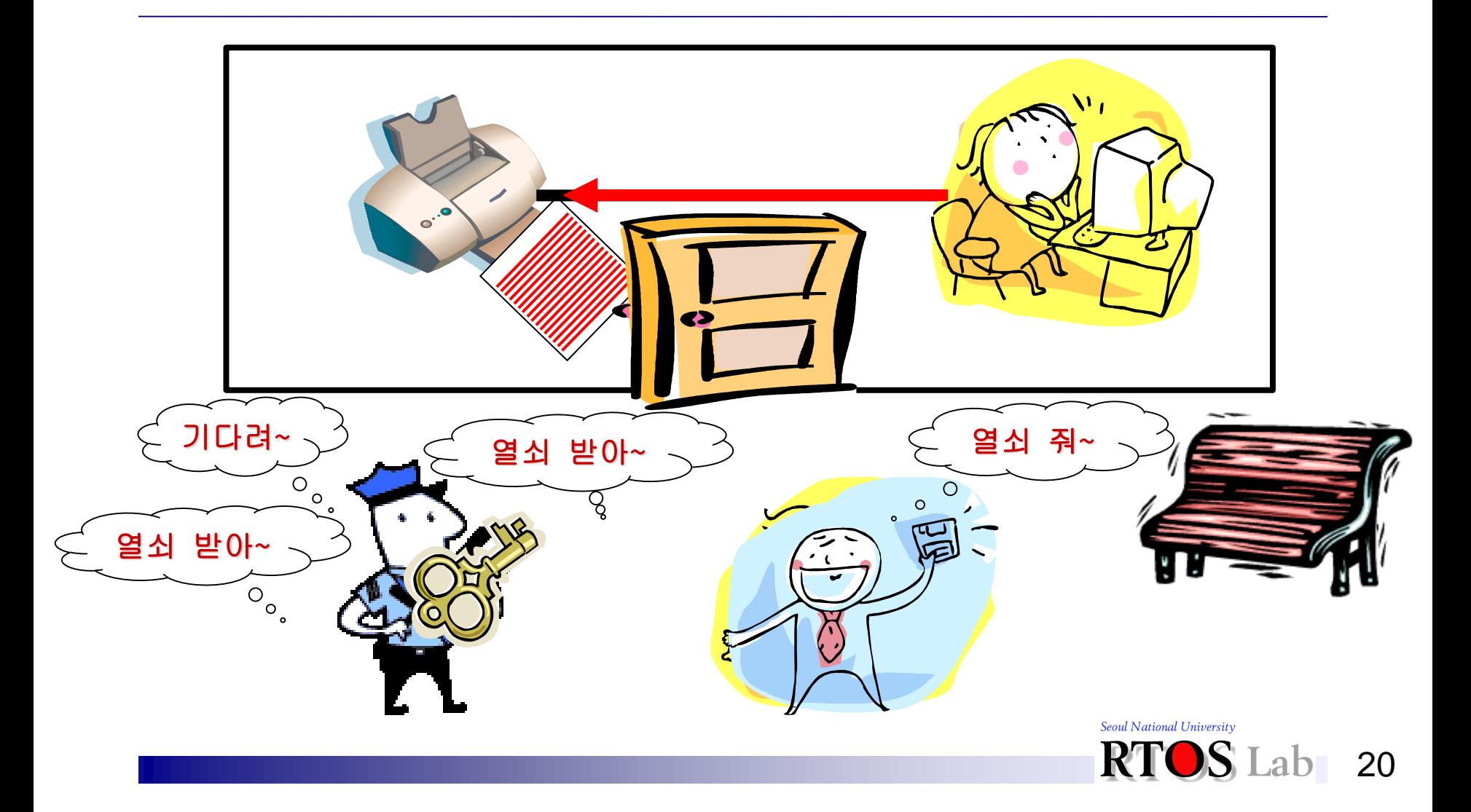

#### **II. Semaphore**

### **Operations (2)**

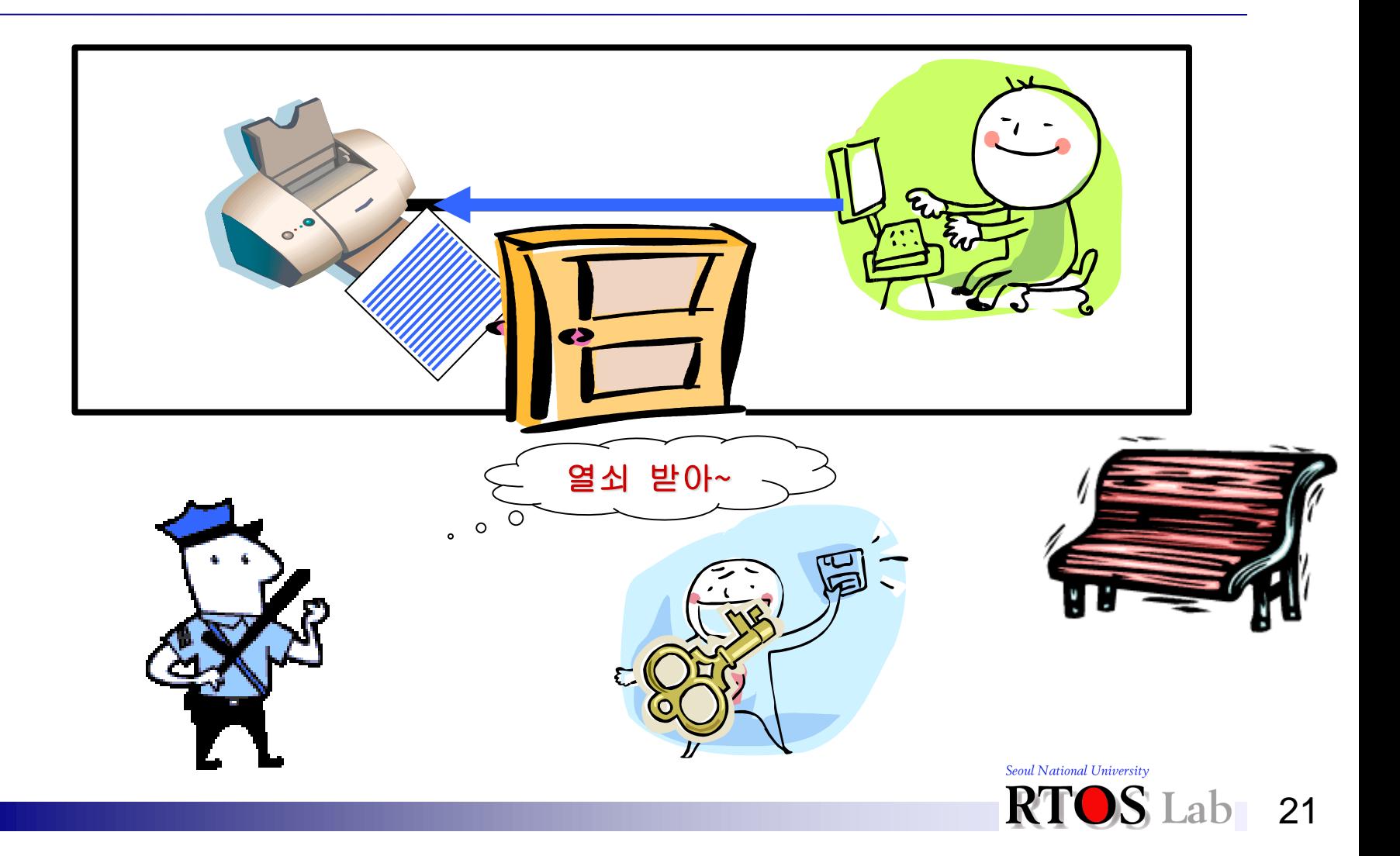

#### **Basics**

- ❖ One of key synchronization mechanisms
	- Synchronization variables that take on integer values
	- **P(Semaphore)**
		- An atomic operation that waits for semaphore to become positive and then decrements it by one
		- Also called wait()
	- **V(Semaphore)**
		- An atomic operation that increments semaphore by one
		- Also called signal()
	- They are simple and elegant
	- **They do a lot more that just mutual exclusion**

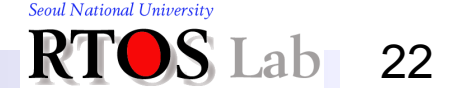

#### **Usage**

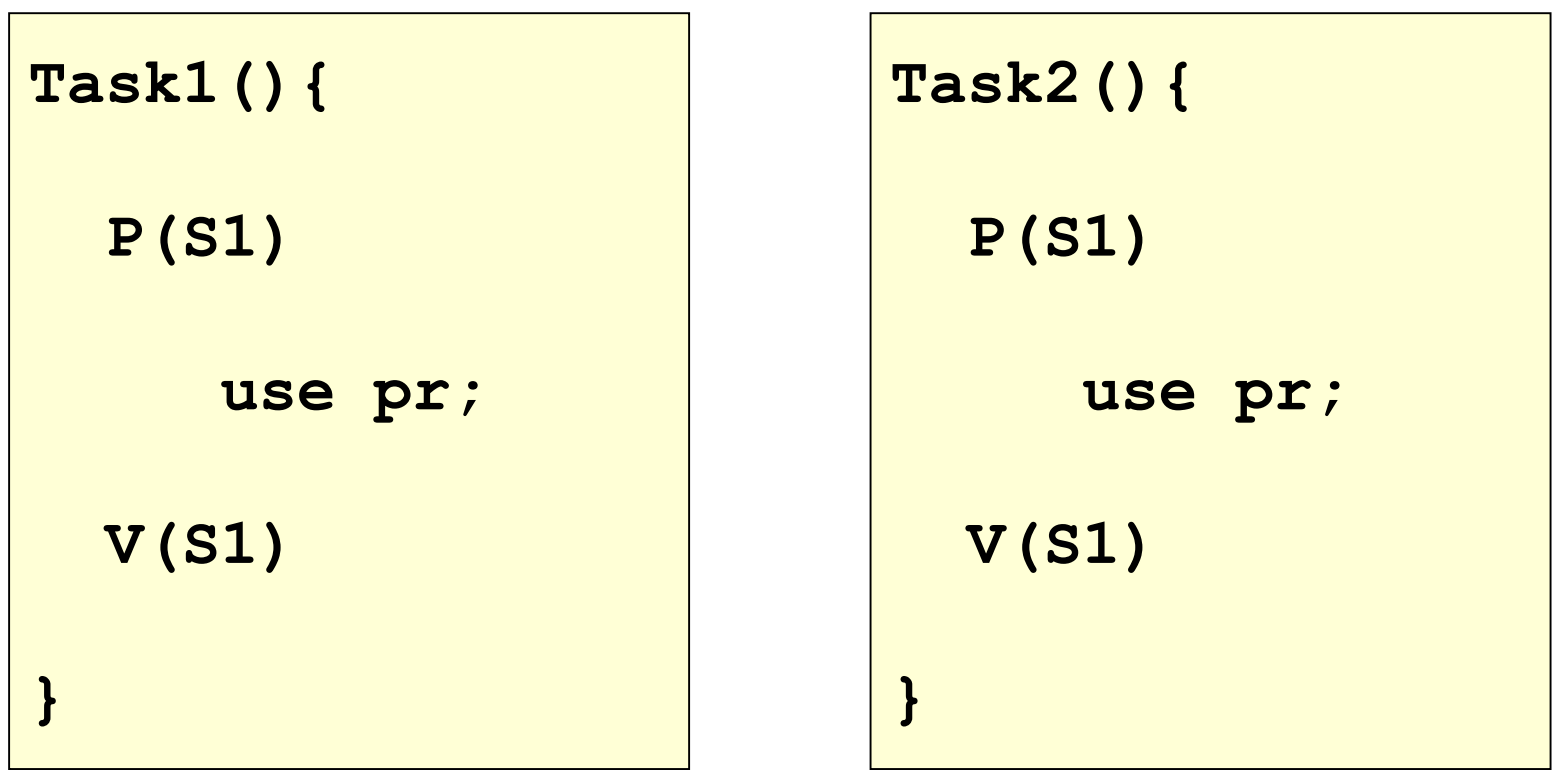

#### **semaphore S1 = 1;**

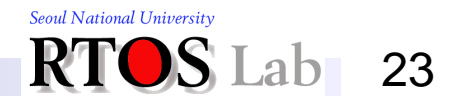

# **Initialization (1)**

\* Binary semaphore versus counting semaphore

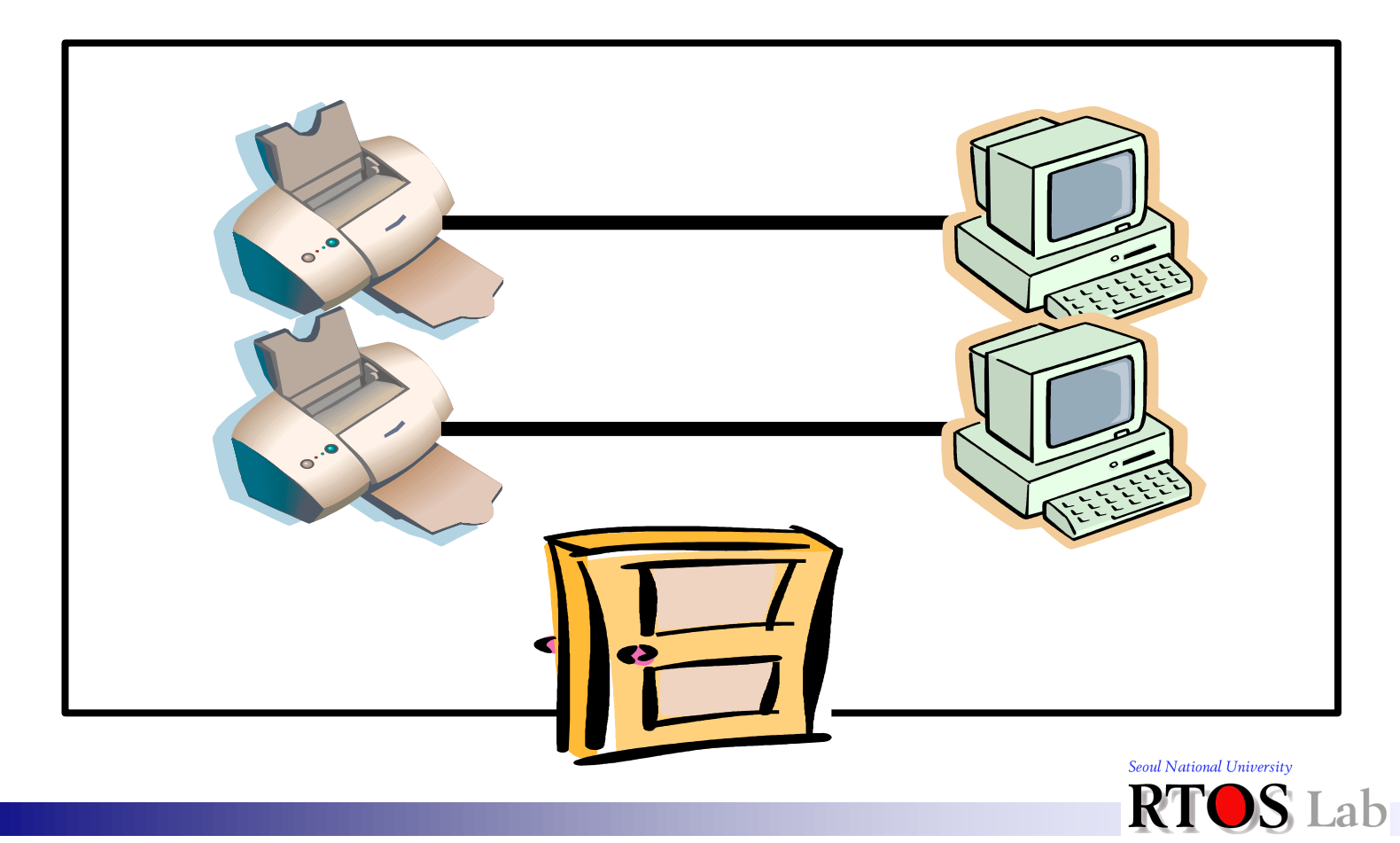

### **Initialization (2)**

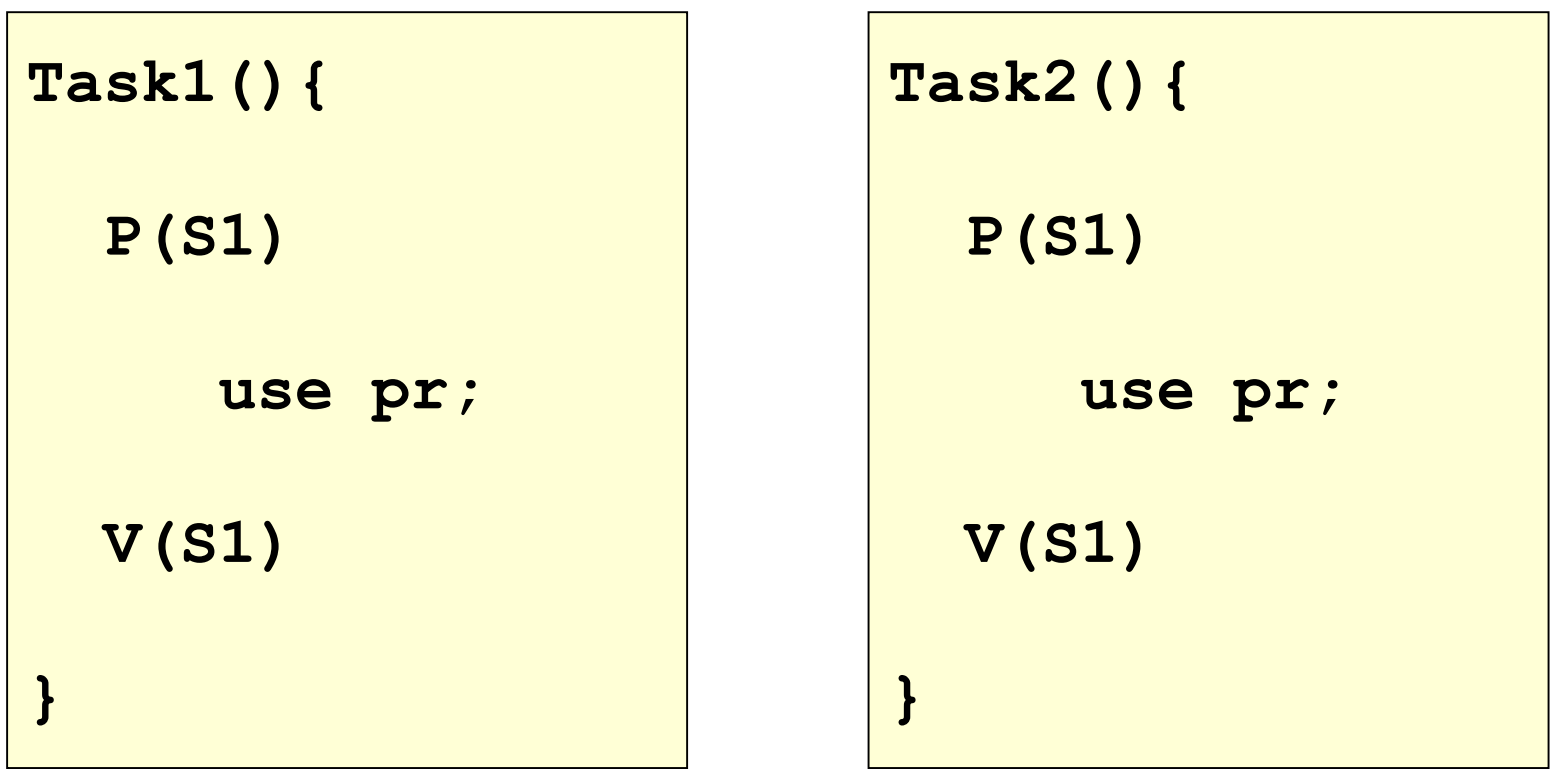

**semaphore S1 = 2;**

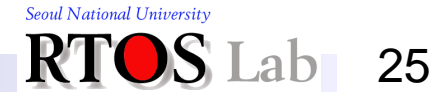

#### **Basics**

❖ Buffer example with semaphores:

**P(BufferIsAvail);**

**UseBuffer();**

**V(BufferIsAvail);**

- Note: **BufferIsAvail** must be set to one
- What happens if **BufferIsAvail** is set to two? or zero?
- **❖ Roles of semaphores** 
	- Mutual exclusion
	- Scheduling

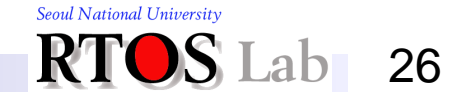

#### **Scheduling**

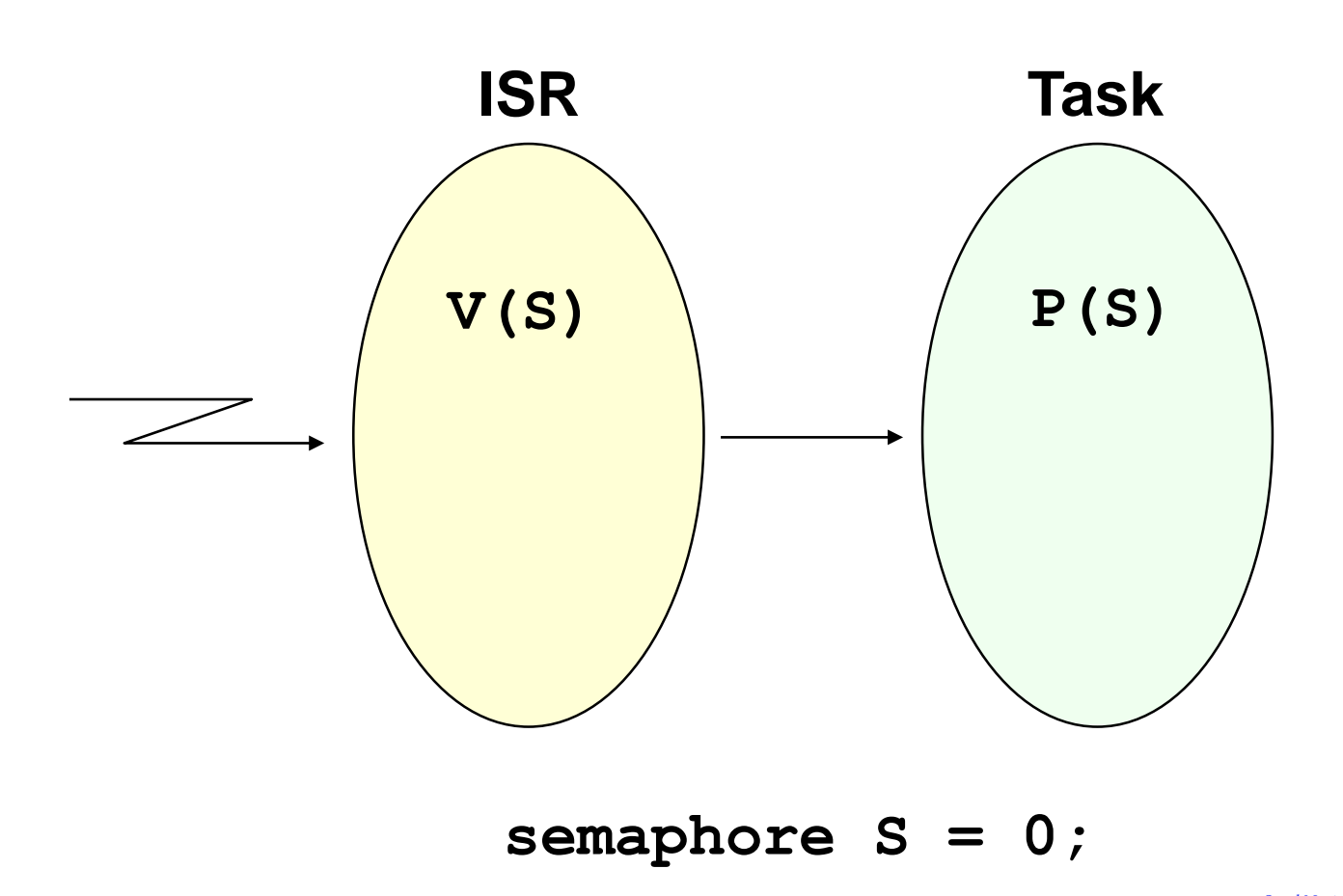

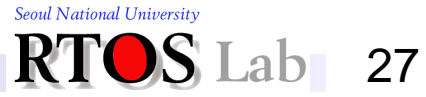

# **Producer/Consumer (1)**

- **❖ Three key components** 
	- Producer: Creates copies of a resource
		- Example: User typing characters
	- Consumer: Uses up (destroys) copies of a resource
		- Example: Program reading users characters
	- Buffers: Memory used to hold info after the producer has created it and before the consumer has used it
- ❖ Operating rules
	- Allow producer to get ahead of consumer
	- Consumer and procedure don't operate in lock-step

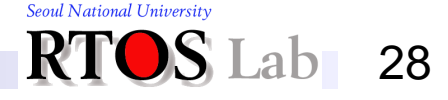

### **Producer/Consumer (2)**

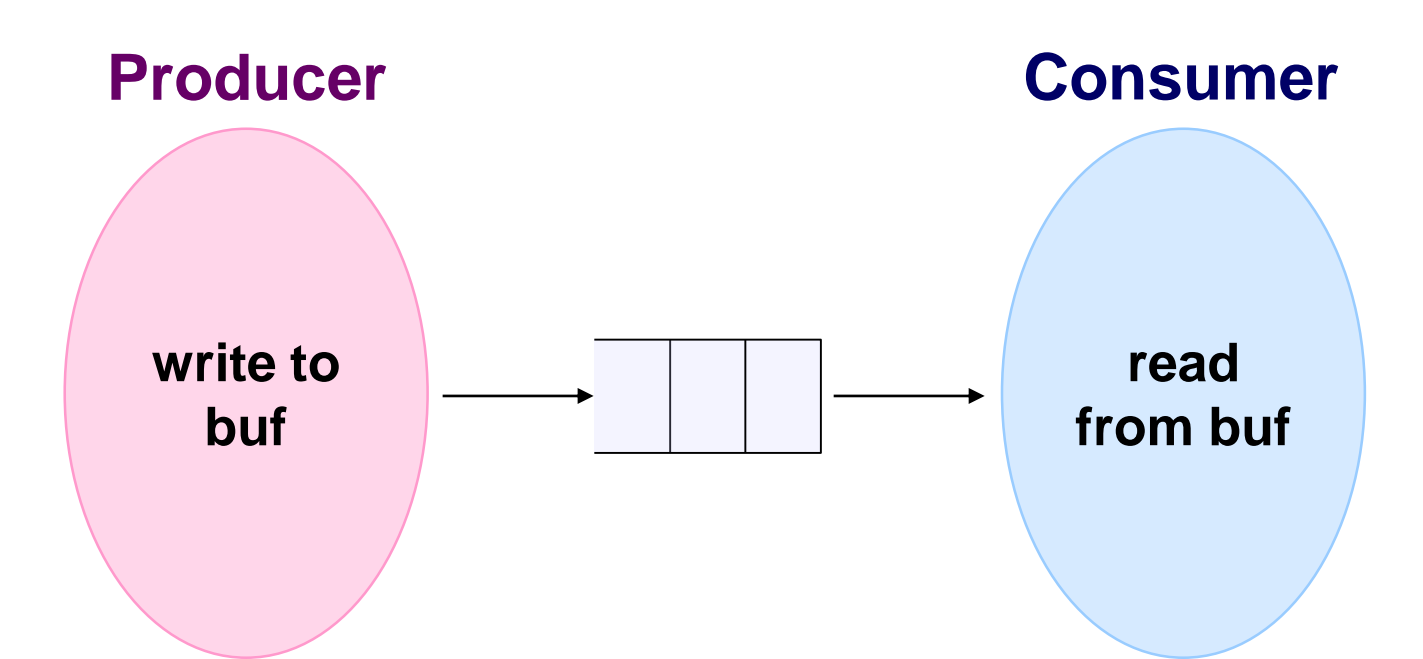

Bounded buffer with blocking reads and writes

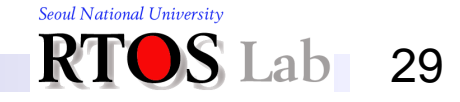

# **Producer/Consumer (3)**

- ❖ What is "correct" for this example?
- **❖ Constraints** 
	- The consumer must wait for the producer to fill some of the buffer space if the buffer is empty
	- The producer must wait for the consumer to empty some of the buffer space if the buffer is full
- ❖ A separate semaphore is used for each constraint
	- **buf\_avail** Initialized to **numBuffers**
	- data avail Initialized to 0

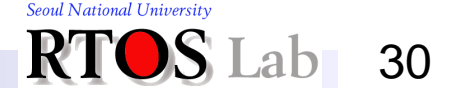

#### **Producer/Consumer (4)**

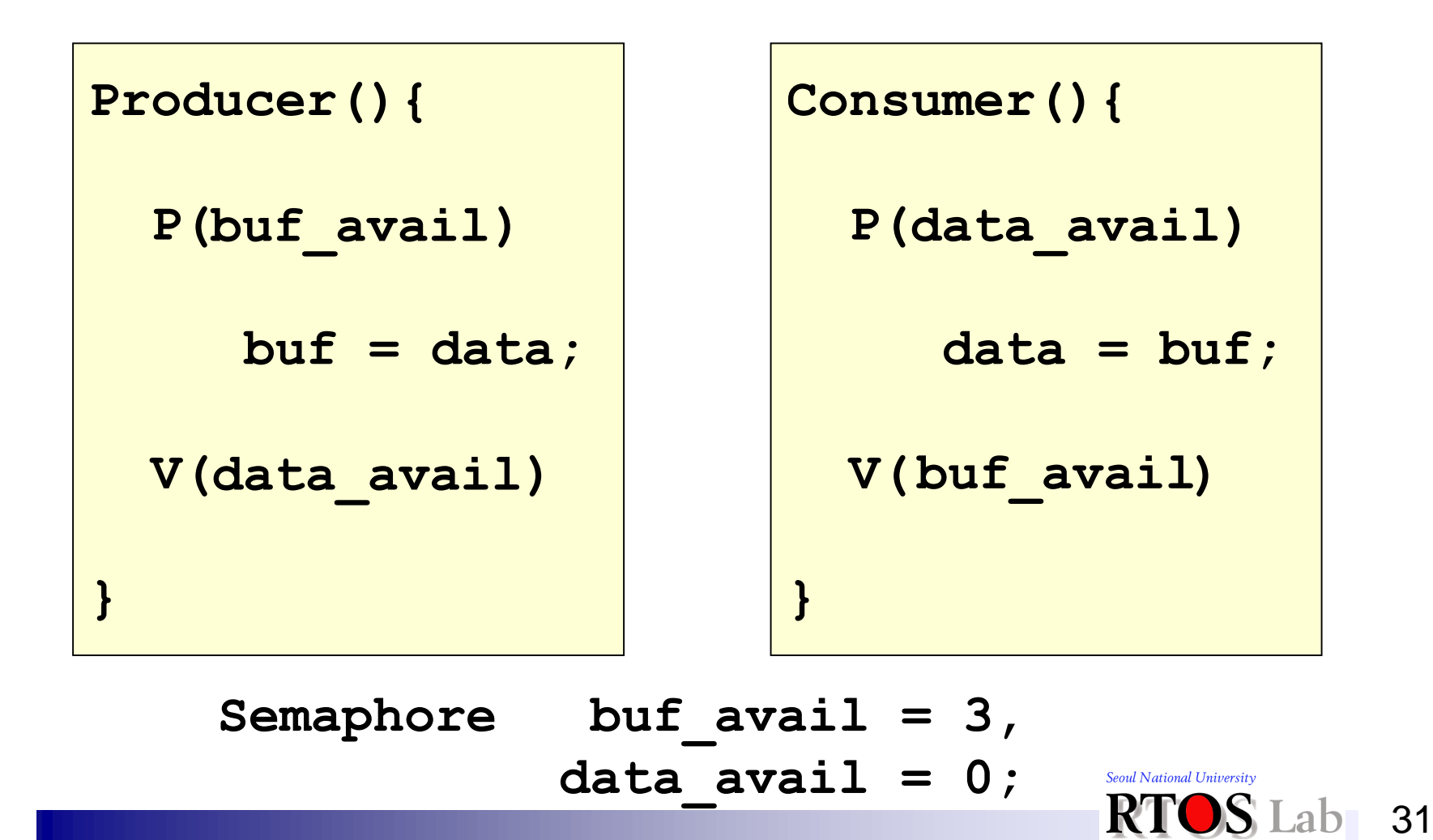

# **Producer/Consumer (5)**

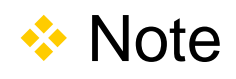

- V() is done when a resource is created
- P() when destroyed

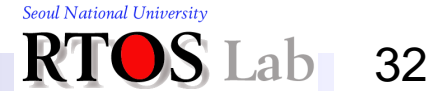

#### **Disable Interrupts (1)**

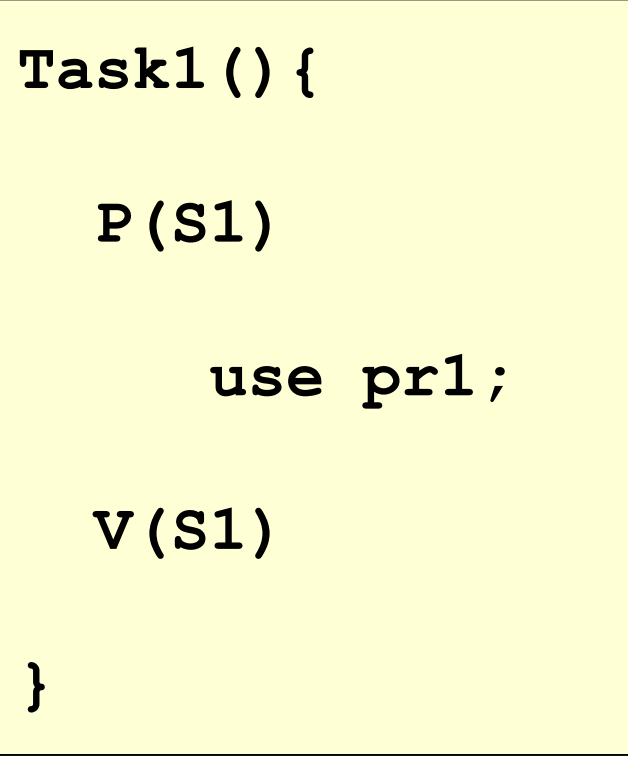

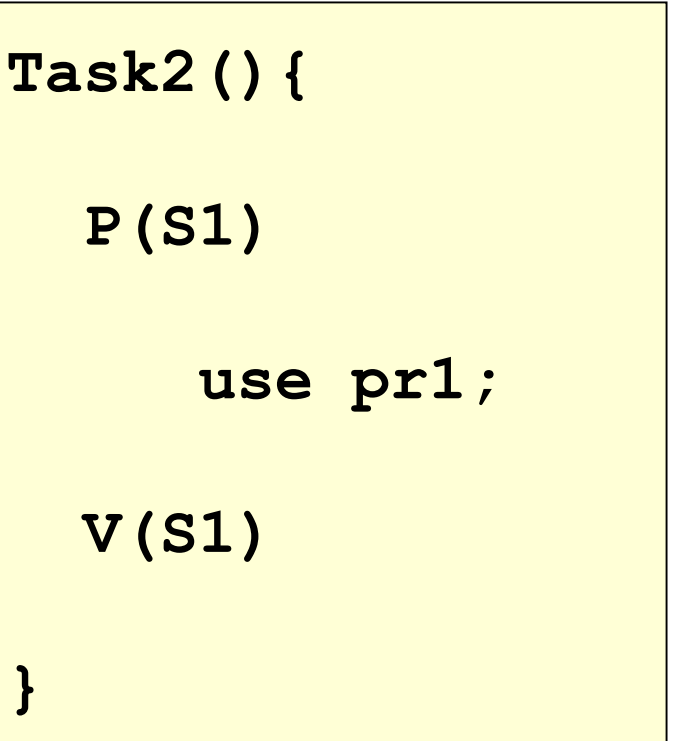

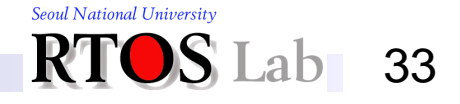

#### **Disable Interrupts (2)**

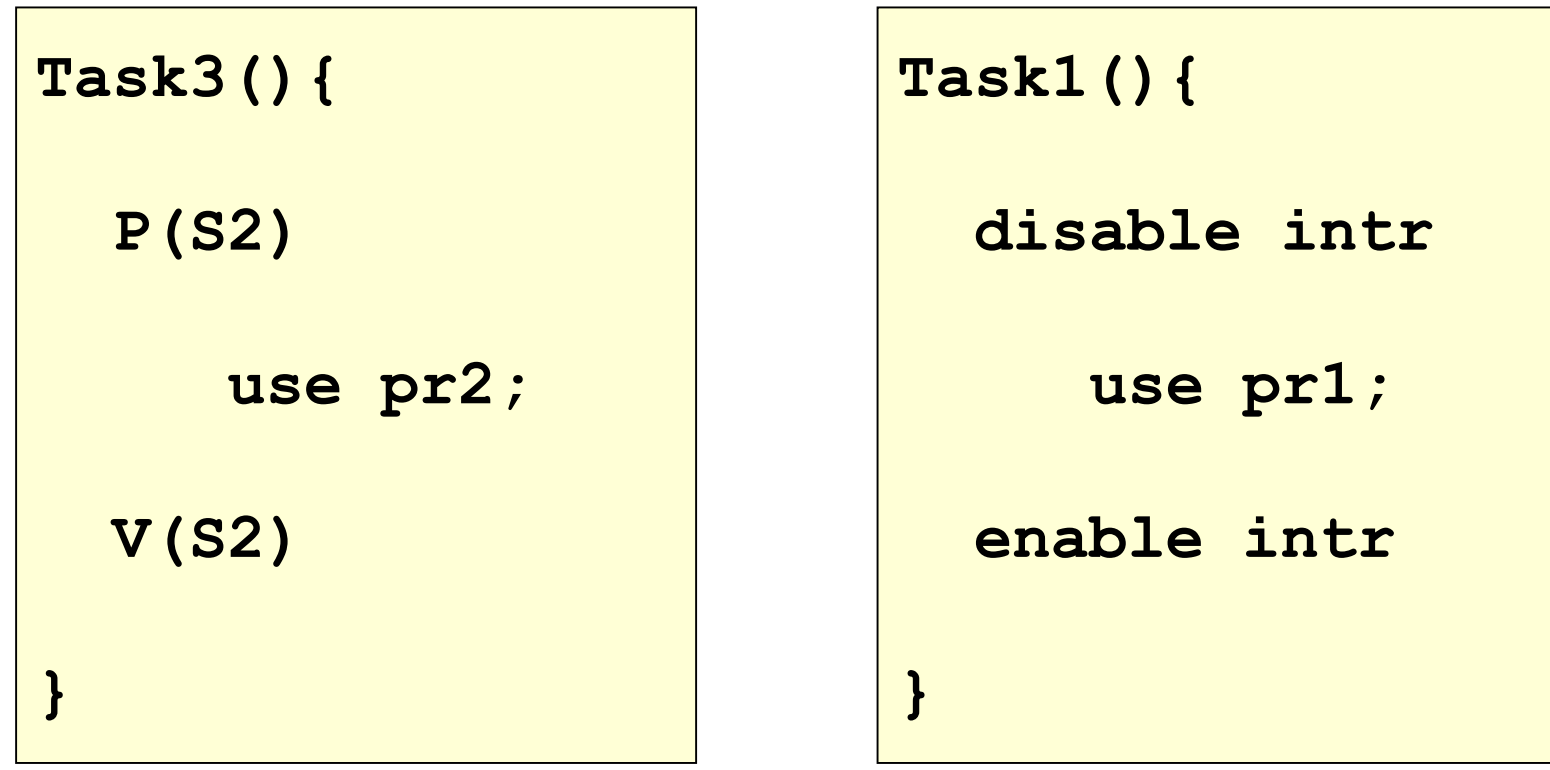

#### Turn all traffic lights in Seoul into red

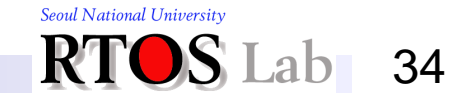

# **Drawbacks (1)**

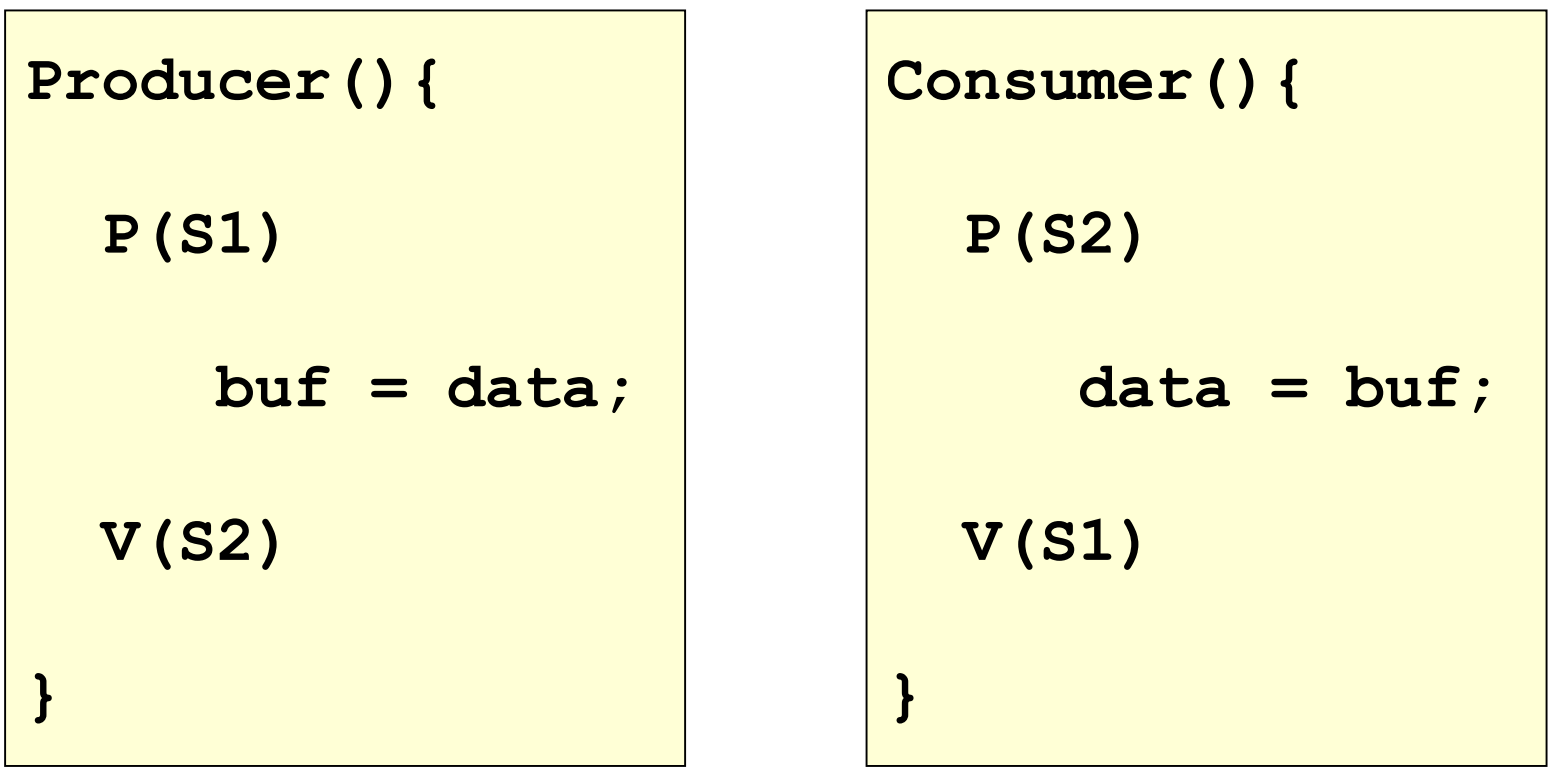

Semaphore naming issue

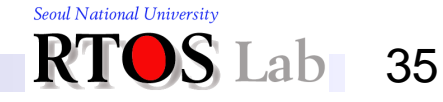

### **Drawbacks (2)**

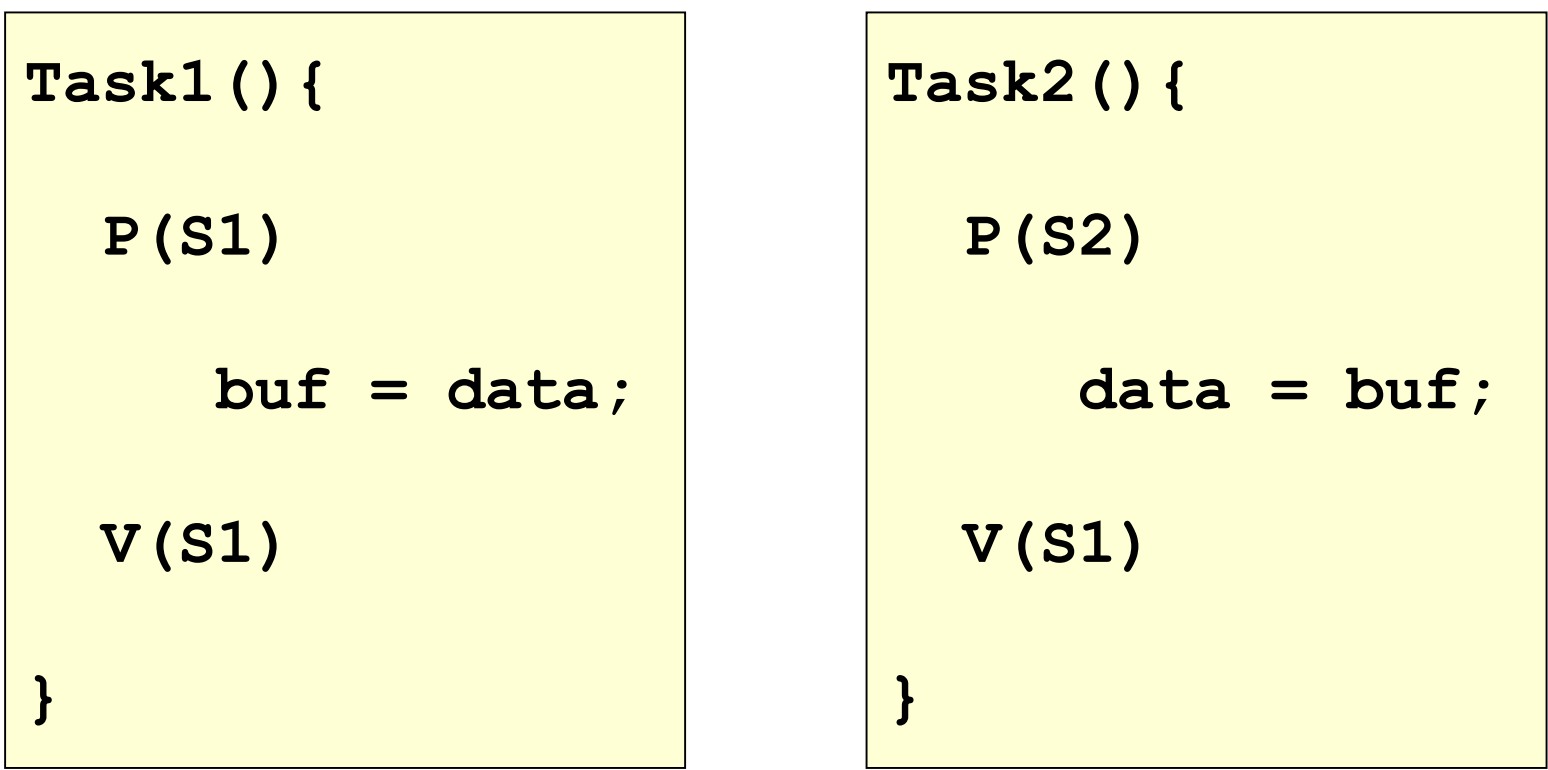

Is this a race condition or not?

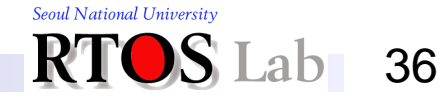
### **Solution**

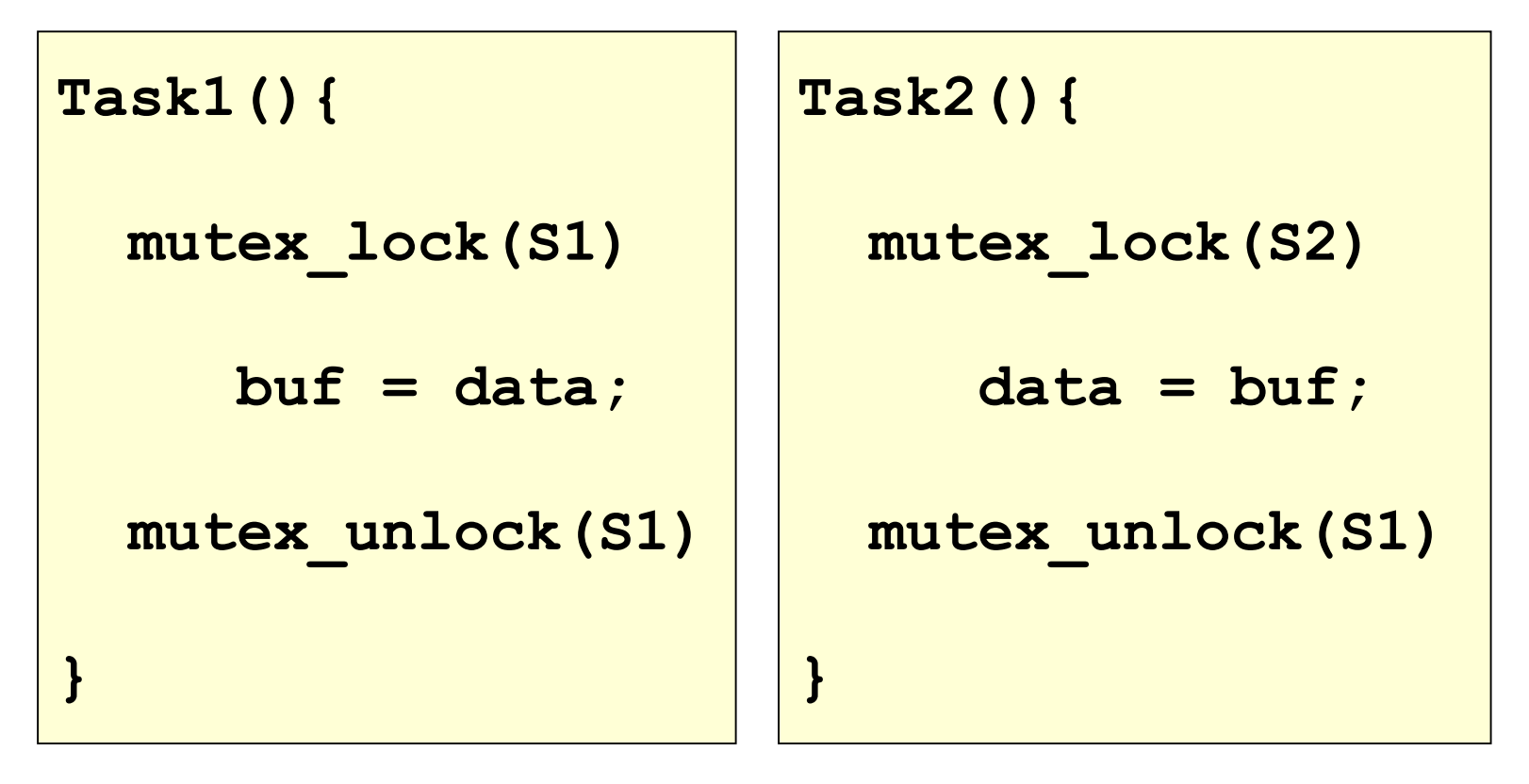

This is surely a race condition

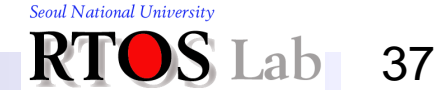

# **Implementation (1)**

❖ Uniprocessor solution:

**struct Semaphore { int cnt; Queue queue; }**

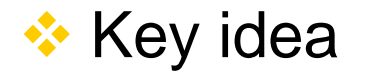

**■ Use disable interrupt primitive to get mutual exclusion** 

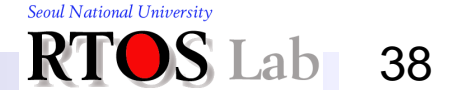

# **Implementation (2)**

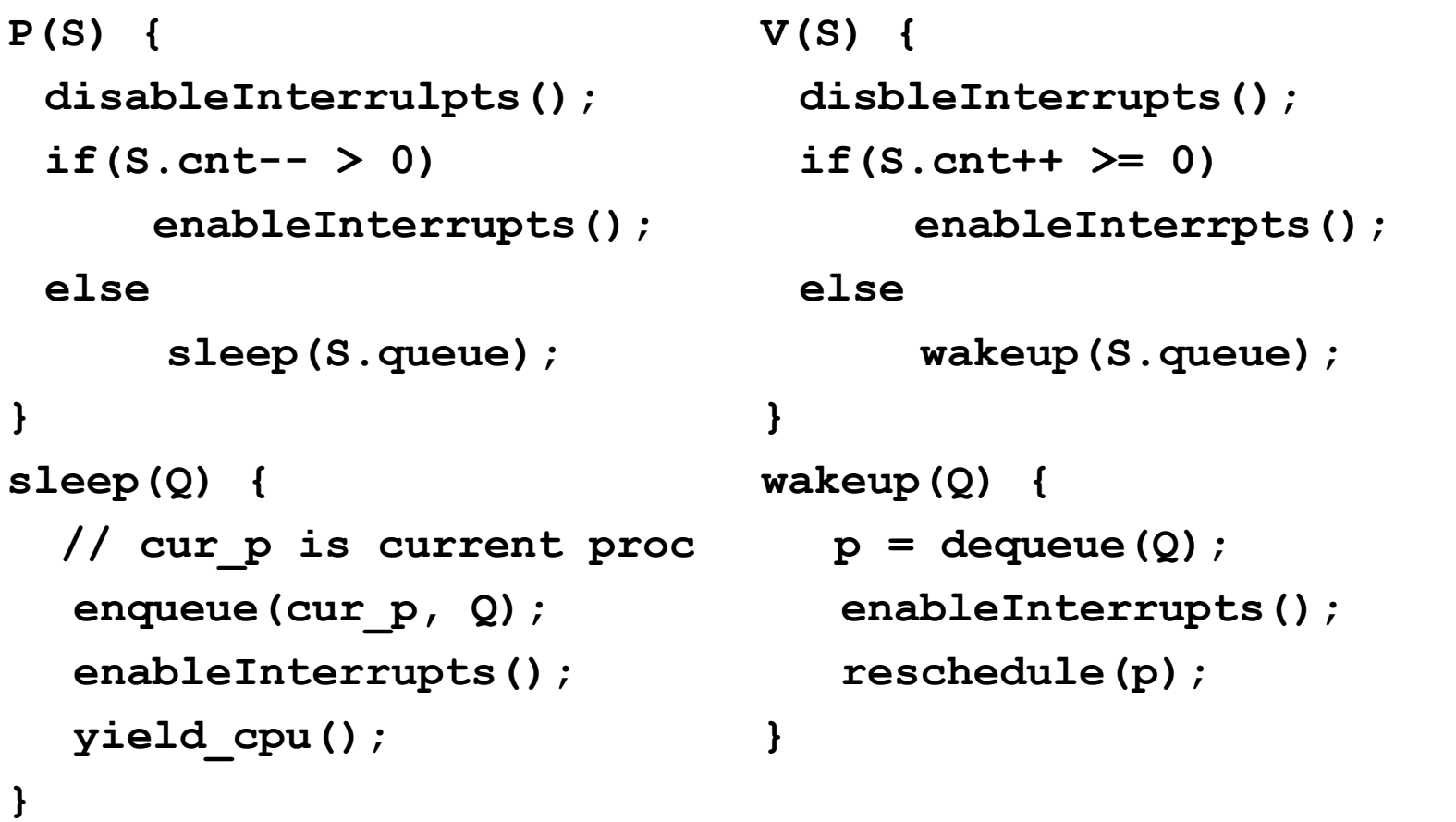

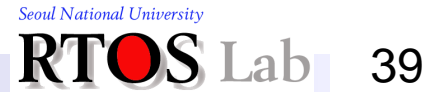

# **Implementation (3)**

❖ Semaphore implementation of the previous slide

- **Works only for FIFO semaphore queue**
- **EXECT:** Works only for a single core processor

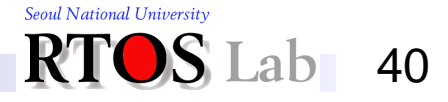

# **Implementation (4)**

❖ Guaranteeing atomicity on a single processor

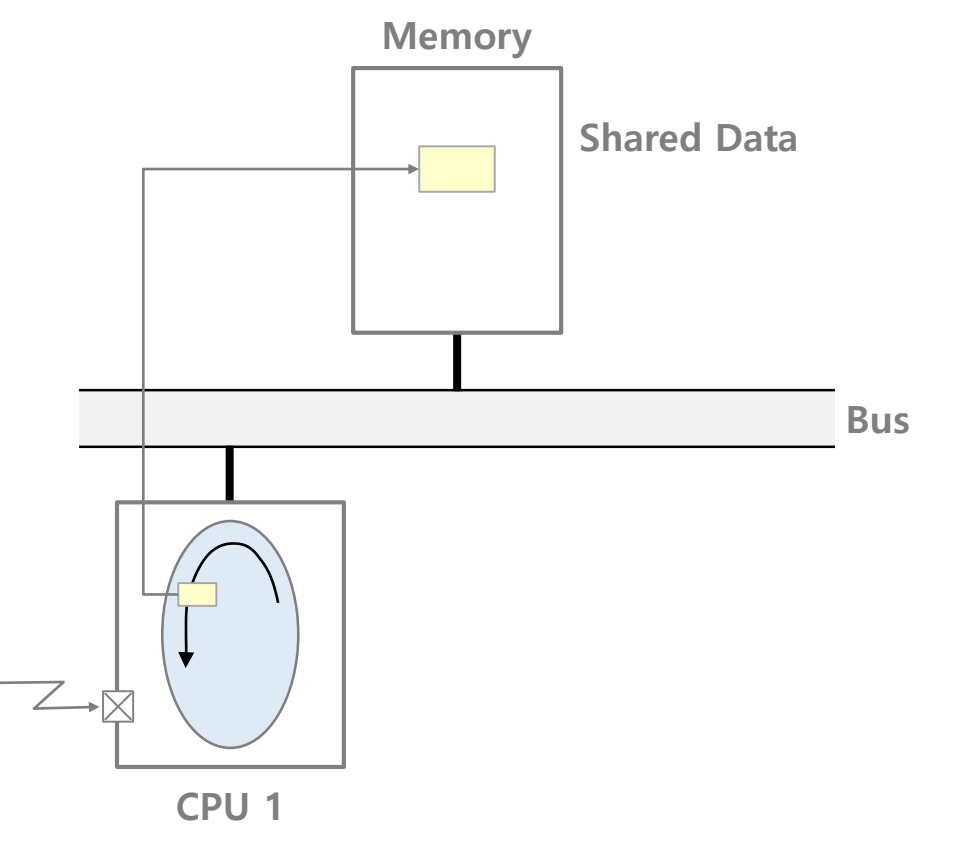

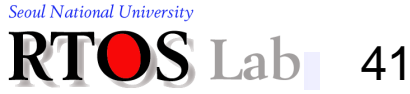

# **Implementation (5)**

#### ❖ Multiprocessor solution:

**Mutual exclusion is harder** 

### **❖ Possibilities**

- **Prevent other processors from accessing main memory**
- Use *atomic hardware support* for memory operations
	- Memory accesses via *unified read-and-write bus transactions*
	- Atomic *read-modify-write instruction*

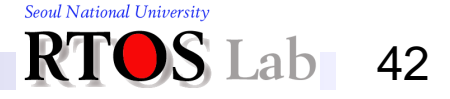

# **Implementation (6)**

### ❖ Broken atomicity on a multiprocessor

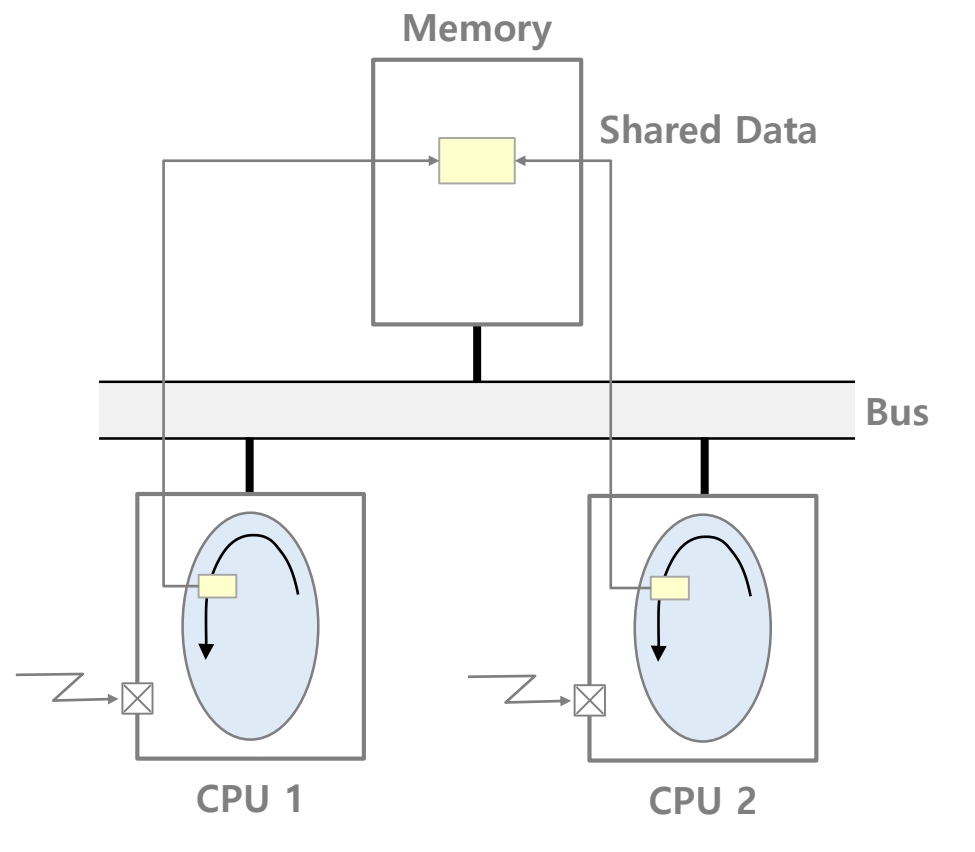

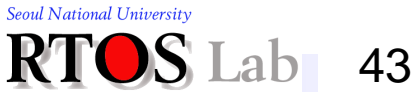

# **Implementation (7)**

❖ Guaranteeing atomicity on a multiprocessor

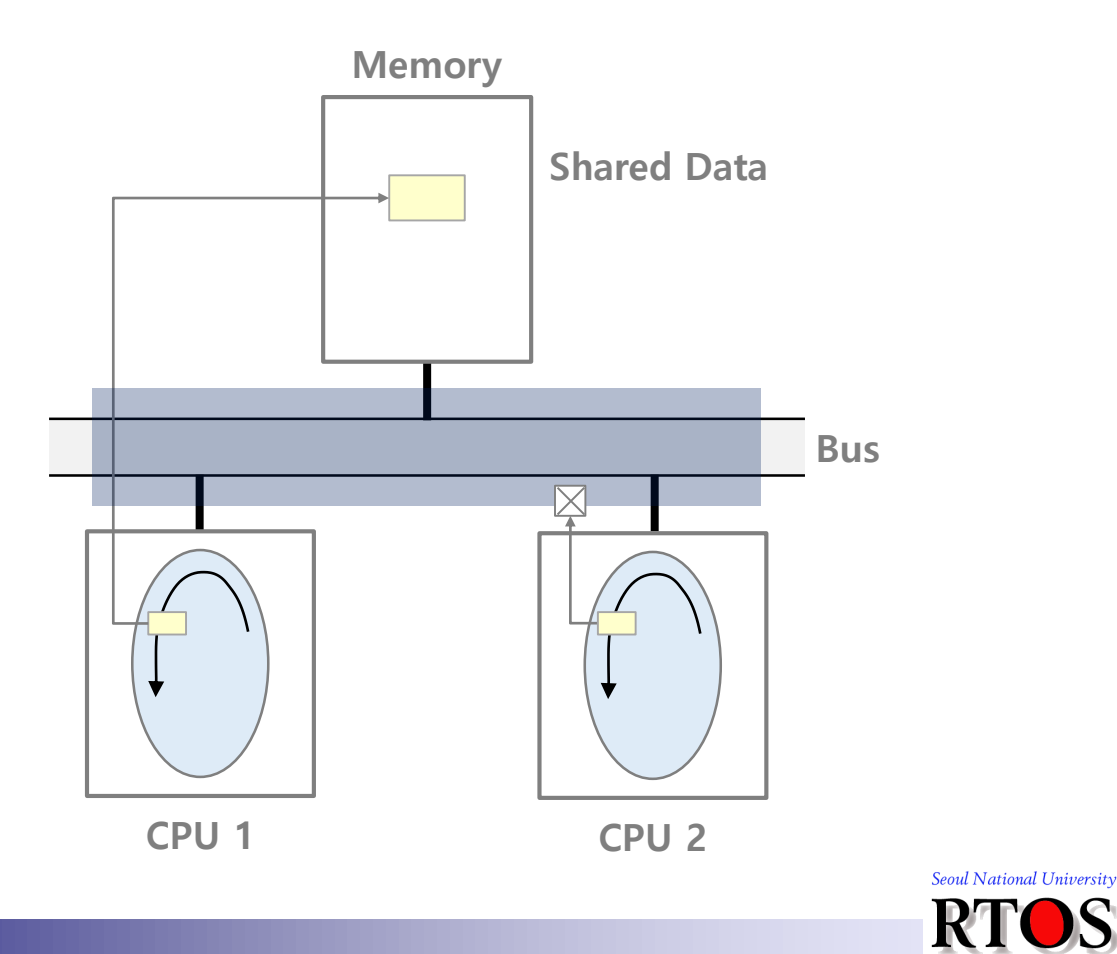

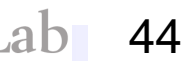

# **Implementation (8)**

- ❖ Multiprocessor-safe primitives:
	- Utilize test-and-set (TAS) instruction
	- Change **disableInterrupt()**; to **disableInterrupt(); while (TAS(lockMem) ! = 0) continue;**
	- Change **enableInterrupt();** to **lockMem = 0; enableInterrupt();**
	- Note:
		- Multiprocessor solution does some busy-waiting

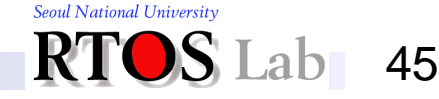

# **Implementation (9)**

- ❖ Important point
	- **.** Implement some mechanism once, very carefully and then always write programs that use that mechanism
		- Layering is very important

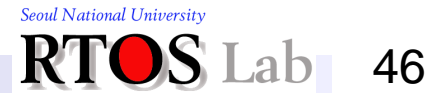

# **pthread Mutex (1)**

### ❖ Header file

#include <pthread.h>

### **❖ Semaphore declaration**

· pthread mutex t mutex;

### **❖ Semaphore functions**

- int pthread mutex init ( pthread mutex t \*mutex, const pthread mutexattr t \*attr);
- int pthread mutex lock(\*mutex);
- int pthread mutex unlock(\*mutex);
- int pthread mutex destroy(\*mutex);

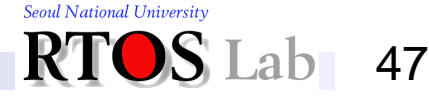

#### **II. Semaphore**

### **pthread Mutex (2)**

**#include <stdio.h> #include <string.h> #include <pthread.h> #include <stdlib.h> #include <unistd.h>**

**pthread\_t tid[2]; int counter = 0; pthread\_mutex\_t mutex;**

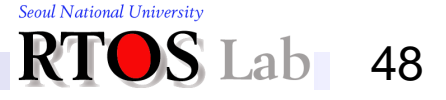

## **pthread Mutex (3)**

```
void *ThreadCode(void *argument)
{
   pthread_mutex_lock(&mutex);
   unsigned long i = 0;
   counter++;
   printf("\n Job %d started.\n", counter);
   for(i=0; i<0xFFFFFFFF; i++);
   printf("\n Job %d finished.\n", counter);
   pthread_mutex_unlock(&mutex);
   return NULL;
}
```
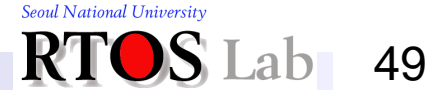

## **pthread Mutex (4)**

```
int main(void)
{
   int i = 0, err;
   /* Since mutex is a binary semaphore, it gets 1 */
   if (pthread_mutex_init(&mutex, NULL) != 0){
      printf("\n mutex_init failed.\n");
      return 1;
   }
  while (i < 2){
      err = pthread_create(&(tid[i]), NULL, ThreadCode, NULL);
      if (err != 0)
            printf("\ncan't create thread: [%s].\n", strerror(err));
      i++;
   }
  pthread_join(tid[0], NULL);
  pthread_join(tid[1], NULL);
  pthread_mutex_destroy(&mutex);
   return 0;
}
```
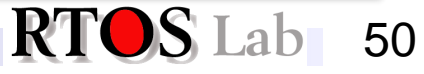

#### **II. Semaphore**

### **pthread Mutex (5)**

- **\$ gcc mutex.c –o mutex –lpthread**
- **\$ ./mutex**
- **Job 1 started**
- **Job 1 finished**
- **Job 2 started**
- **Job 2 finished**

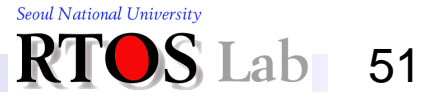

# **POSIX Semaphores (1)**

#### **<sup>❖</sup>** Header file

▪ #include <semaphore.h>

### **❖ Semaphore declaration**

sem t sem;

### **❖ Semaphore functions**

- I init sem init(sem t \*sem, int pshared, unsigned int value);
- I int sem wait(sem t \*sem);
- I int sem post(sem t \*sem);
- I int sem destory (sem t \*sem) ;

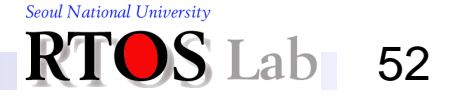

### **POSIX Semaphores (2)**

**#include <stdio.h> #include <string.h> #include <pthread.h> #include <semaphore.h> #include <stdlib.h> #include <unistd.h> pthread\_t tid[2]; int counter = 0; sem\_t sem;**

```
Seoul National University
                  ab 53
```
# **POSIX Semaphores (3)**

```
void *ThreadCode(void *argument)
{
   sem_wait(&sem);
   unsigned long i = 0;
   counter++;
   printf("\n Job %d started.\n", counter);
   for(i=0; i<0xFFFFFFFF; i++);
   printf("\n Job %d finished.\n", counter);
   sem_post(&sem);
   return NULL;
}
```
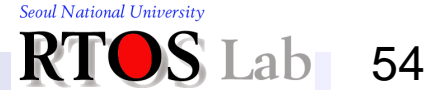

# **POSIX Semaphores (4)**

```
int main(void)
{
   int i = 0, err;
  /* Since sem is a binary semaphore, it gets 1 */
   if (sem_init(&sem, 0, 1) != 0){
      printf("\n sem_init failed.\n");
      return 1;
   }
  while (i < 2){
      err = pthread_create(&(tid[i]), NULL, ThreadCode, NULL);
      if (err != 0)
            printf("\ncan't create thread: [%s]", strerror(err));
      i++;
   }
  pthread_join(tid[0], NULL);
  pthread_join(tid[1], NULL);
   sem_destroy(&sem);
   return 0;
}
```
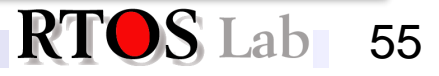

## **POSIX Semaphores (5)**

- **\$ gcc semaphore.c –o semaphore –lpthread**
- **\$ ./semaphore**
- **Job 1 started**
- **Job 1 finished**
- **Job 2 started**
- **Job 2 finished**

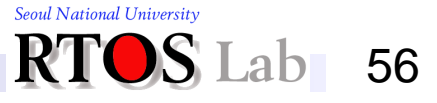

### **III. Condition Variable**

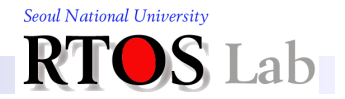

# **What is Condition Variable?**

#### **❖ Condition variable**

- An event having two operations that are performed on itself
	- Two operations: wait(c), signal(c)
	- Note that a condition variable has no value!
		- One cannot store a value into or retrieve a value from a condition variable
	- A thread waits for an event to occur using  $wait(c)$ 
		- $\sim$  Condition variable "c" corresponds to the event
		- Condition variable is associated with a waiting queue
	- A thread wakes up another thread waiting on an event using  $signal(c)$ 
		- $-$  Condition variable " $\sim$ " corresponds to the event

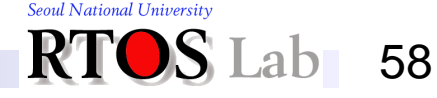

# **POSIX Condition Variable (1)**

### ❖ Header file

#include <pthread.h>

### **❖ Semaphore declaration**

• pthread cond t cond;

### **❖ Semaphore functions**

- int pthread cond init ( pthread cond t \*cond, const pthread condattr t \*attr);
- int pthread cond wait(\*cond, \*mutex);
- int pthread cond signal(\*cond);
- int pthread cond destroy(\*cond);

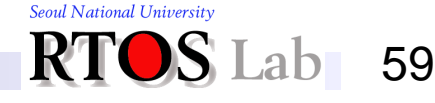

# **POSIX Condition Variable (2)**

```
#include <stdio.h>
#include <pthread.h>
/* static initializers */
pthread_mutex_t mutex = PTHREAD_MUTEX_INITIALIZER;
pthread_cond_t cond = PTHREAD_COND_INITIALIZER;
```

```
int data_produced = 0;
int count = 0;
```
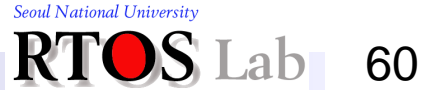

# **POSIX Condition Variable (3)**

```
void *consumer(void)
{
   while (1) {
      pthread_mutex_lock(&mutex);
      while (data_produced == 0)
         pthread_cond_wait(&cond, &mutex);
      printf("Consumed %d\n", count);
      data_produced = 0;
      pthread_cond_signal(&cond); 
      pthread_mutex_unlock(&mutex);
   }
   return 0;
}
```
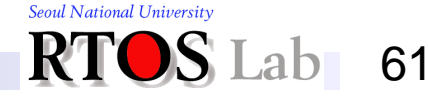

# **POSIX Condition Variable (4)**

```
void *producer(void)
{
   while (1) {
      pthread_mutex_lock(&mutex);
      while (data_produced == 1)
         pthread_cond_wait(&cond, &mutex);
      printf("Produced %d\n", count++);
      data_produced = 1;
      pthread_cond_signal(&cond); 
      pthread_mutex_unlock(&mutex);
   }
   return 0;
}
```
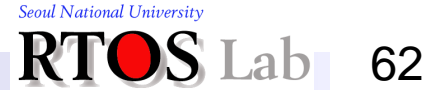

# **POSIX Condition Variable (5)**

```
int main(void)
{
  pthread_t tid[2];
  pthread_create(&(tid[0]), NULL, consumer, NULL);
  pthread_create(&(tid[1]), NULL, producer, NULL);
  pthread_join(tid[0], NULL);
  pthread_join(tid[1], NULL);
  return 0;
}
```
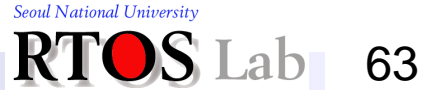

# **Why Condition Variable Needs Mutex?**

#### **❖ Reason**

- $wait()$  involves unlocking, blocking, wake-up, and locking
- wait() needs an *atomic* operation that is able to (1) do the wait and (2) unlock the mutex atomically
	- Calling  $\text{unlock}$  () and  $\text{wait}$  () in series does not work
		- $-$  If signal() is issued after unlock() and before wait(), signal() will be missed and wait() will stay blocked
	- Neither does calling  $wait()$  and  $unit()$ 
		- The thread gets blocked with the mutex being locked

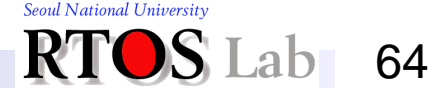

### **IV. Monitor**

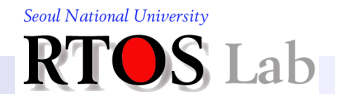

# **Why Monitors?**

- **❖ Motivations** 
	- Semaphore is an unstructured construct
		- Prone to synchronization bugs race condition
		- Too low-level
	- Great if we have a structured construct having a higher-level abstraction
		- High-level mutual exclusion semantics
			- Only one thread is active in the construct at any given time
		- Locks are hidden
			- Automatically locks and unlocks to enter or exit from a critical section
	- Too good to be true?!
		- No the answer to this wish is "monitor"

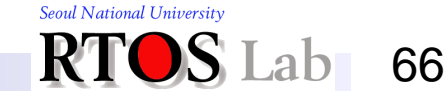

# **What is Monitors? (1)**

- **<sup>❖</sup> Key ideas** 
	- **Monitor** 
		- A synchronization tool that automatically locks and unlocks a mutex lock (AKA monitor lock) when in a critical section
			- The mutex lock is added implicitly to the code, never seen by user
		- Has condition variables for dealing with diverse scheduling situations (thread cooperation)
		- Mostly associated with an abstract data type (ADT)
	- ADT
		- A class of objects whose logical behavior is defined by a set of values and a set of operations
		- Reminds us of a class in an object-oriented language

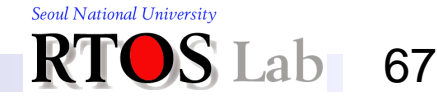

# **What is Monitors? (2)**

- **❖ Definition** 
	- A monitor is
		- A programming language construct (ADT or class) that supports controlled access to shared data
	- A monitor encapsulates:
		- 1. Shared data structures
		- 2. Procedures that operate on the shared data
		- 3. Synchronization between concurrent threads that invoke those procedures
	- **Implication from ADT** 
		- Data can only be accessed from within the monitor, using the provided procedures
		- Leads to the protection of the data from unstructured access

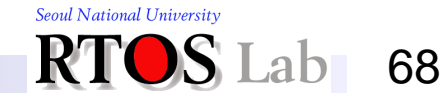

# **What is Monitors? (3)**

#### **❖ Evolution**

- Brinch Hansen (1973)
	- Requires Signal to be the last statement
- C. A. R. Hoare (1974)
	- CACM, vol. 17, no. 10. 10 October 1974, pp. 549-557
	- Requires relinquishing CPU to signaler
- Mesa language (1977)
	- Monitor in language, but signaler keeps mutex and CPU
	- Waiter simply put on ready queue, with no special priority
- Pthreads (1995)
	- Mutex lock primitives and condition variables
- Java threads (1995)
	- Use most of the Pthreads primitives

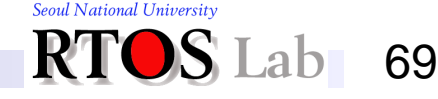

# **Condition Variables in Monitor (1)**

#### **❖ Three operations**

- wait(condition)
	- Release monitor lock, put thread to sleep
	- Reacquire lock when waken
- **signal(condition)**
	- Wake up one thread waiting on the condition variable
	- If nobody waiting, do nothing
- **broadcast(condition)** 
	- Wake up all threads waiting on the condition variable

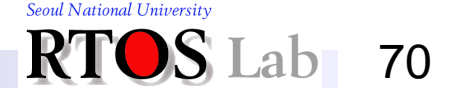

# **Condition Variables in Monitor (2)**

❖ Semantic variations on the wait/signal mechanism

- Who gets the monitor lock after a signal?
	- "Hoare semantics"
		- On signal, the signaler releases the monitor lock
		- The awakened thread acquires the monitor lock
		- Re-enters the monitor (need not check) and resumes
	- "Mesa semantics"
		- On signal, the signaler keeps the monitor lock
		- The awakened thread waits for the monitor lock
		- Must check again and be prepared to sleep

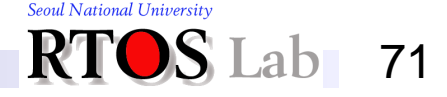

# **Code Example using Monitor (1)**

```
procedure producer()
begin
  while (true) do
  begin
    data = producedData();
    ProducerConsumer.insert(data);
  end
end
procedure consumer()
begin
  while (true) do
  begin
    data = ProducerConsumer.remove();
    consumeData(data);
  end
end
```
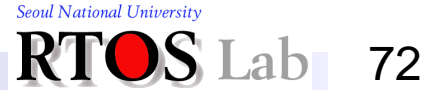
## **Code Example using Monitor (2)**

```
monitor ProducerConsumer
  integer count;
  condition full, empty;
  procedure insert(integer data)
  begin
     if (count = N) then full.wait();
     enqueue(data);
     count++;
     if (count = 1) then empty.signal();
  end
  function integer remove()
  begin
     if (count = 0) then empty.wait();
     remove = dequeue();
     count--;
     if (count = N-1) then full.signal();
  end
  count = 0;
end monitorSeoul National University
```
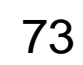

## **Monitor Implementation (1)**

```
monitor ResourceManager
  boolean busy;
  condition x;
  procedure acquire()
  begin
     if (busy) then x.wait();
    busy = true;end
  procedure release()
  begin
    busy = false;x.signal();
  end
  busy = false;
```
**end monitor**

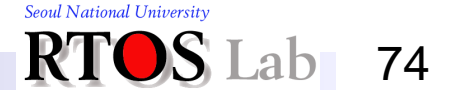

## **Monitor Implementation (2)**

```
P(monitor_lock);
                         Body of the Function;
                      if (sig_lock_cnt > 0) {
                        V(sig_lock);
                      } else {
                        V(monitor_lock);
                      }
/* x.wait */
x_cnt++;
if (sig_lock_cnt > 0) {
  atomically {
   V(sig_lock);
    P(x_lock);
  }
} else {
  atomically {
   V(monitor_lock);
    P(x_lock);
  }
}
x_cnt--;
                                             /* x.signal */
                                             if (x_cnt > 0) {
                                               sig_lock_cnt++;
                                               atomically {
                                                 V(x_lock);
                                                 P(sig_lock);
                                               }
                                               sig_lock_cnt--;
                                             }
               monitor lock Semaphore for the monitor
               sig lock | Semaphore for signalers
               x lock | Semaphore for condition x
```
Seoul National University

75

## **What is Monitors? (4)**

- ❖ Disadvantages
	- **May be less efficient than lower-level synchronization**
	- Not available from all programming languages

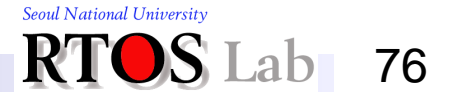